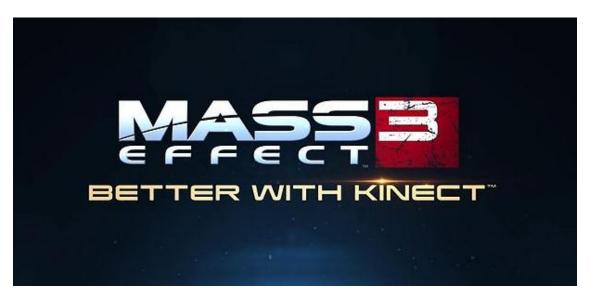

Nordic activation – How to get Mass Effect 3 to work with Nordic Xbox360s and Kinect

To activate your Nordic Mass Effect 3 for Xbox360 Kinect use, you need to change your default system Locale to "England". Please follow the below instructions to change Locale to "England".

- 1. On your console go to MyXbox, and then select System Settings.
- 2. Select Console Settings.
- 3. Select Language and Locale.

|       | Display<br>Audio      | Current Setting                                                                                                    |  |
|-------|-----------------------|----------------------------------------------------------------------------------------------------|--|
|       | Language and Locale   | United States                                                                                                    |  |
|       | Startup and Shutdown  | Change your language and locale settings.                                                                                            |  |
|       | Auto-Play             |                                                                                                    |  |
|       | Remote Control        |                                                                                                    |  |
|       | System Info           |                                                                                                    |  |
|       | Shutdown Dash (DEBUG) |                                                                                                    |  |
|       | 🕓 Select 💶 Rack       |                                                                                                    |  |
| Seleo | ct <b>"Locale"</b>    |                                                                                                    |  |
| Selec | Ct <b>"Locale"</b>    |                                                                                                    |  |
| Selec |                       | - Current Setting                                                                                                    |  |
| Selec | Language and Locale   | Current Setting<br>English                                                                                                    |  |
| Selec | Language and Locale   |                                                                                                    |  |
| Selec | Language and Locale   | English<br>You may have to restart your console                                                                                      |  |
| Selec | Language and Locale   | English<br>You may have to restart your console<br>for the language setting to take                                                  |  |
| Selec | Language and Locale   | English<br>You may have to restart your console<br>for the language setting to take<br>effect.<br>You can't change locale if console |  |
| Selec | Language and Locale   | English<br>You may have to restart your console<br>for the language setting to take<br>effect.<br>You can't change locale if console |  |

Any issues, please visit this page: <u>http://support.xbox.com/en-GB/xbox-360/settings-and-initial-setup/dashboard</u>